## 知 SSL VPN 同实例多网关配置举例

SSL [VPN](https://zhiliao.h3c.com/questions/catesDis/239) **[李菁](https://zhiliao.h3c.com/User/other/46719)** 2021-12-21 发表

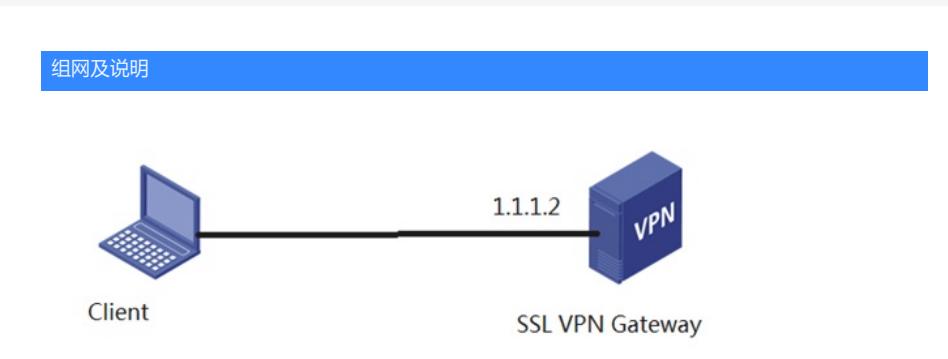

客户现场要求使用域名方式登录SSL VPN,但是部分终端的拨号客户端不支持域名方式登录(如安卓 手机的inode), 现场其他客户端都是已经使用域名方式的了, 不方便修改, 现在需要访问同样的资源 ,支持域名方式和IP地址方式同时使用。

配置步骤

#

#

#

#

#

#

#

#

#

#

#

#

#

可以在同一个context中调用多个gateway实现。 关键配置: dns proxy enable ip host vpn.cn 1.1.1.2 interface GigabitEthernet1/0/1 port link-mode route ip address 1.1.1.2 255.255.255.0 interface SSLVPN-AC1 ip address 10.1.1.100 255.255.255.0 security-zone name Local security-zone name Trust import interface GigabitEthernet1/0/2 security-zone name DMZ security-zone name Untrust import interface GigabitEthernet1/0/1 security-zone name Management security-zone name ssl import interface SSLVPN-AC1 acl advanced 3000 rule 0 permit ip source 10.1.1.0 0.0.0.255 destination 20.2.2.0 0.0.0.255 local-user sslvpnuser class network password cipher \$c\$3\$DkJv03wvhmBuVZg0z/LMNlcFhAgi2p+Y6w== service-type sslvpn authorization-attribute user-role network-operator authorization-attribute sslvpn-policy-group resourcegrp sslvpn ip address-pool sslvpnpool 10.1.1.1 10.1.1.10 # sslvpn gateway gw ip address 1.1.1.2 port 4430 service enable # sslvpn gateway test ip address 1.1.1.2 port 4433 service enable sslvpn context ctxip gateway gw virtual-host vpn.cn gateway test domain domainip ip-tunnel interface SSLVPN-AC1 ip-tunnel address-pool sslvpnpool mask 255.255.255.0 ip-route-list rtlist include 20.2.2.0 255.255.255.0 policy-group resourcegrp filter ip-tunnel acl 3000 ip-tunnel access-route ip-route-list rtlist service enable

security-policy ip

rule 0 name untrst-local 配置关键点。

1de<del>國inationoutone loeu</del>以调用多个gateway;

2ula如果在gatewayds在图置了gateway gw virtual-host xxxxx,则只能通过域名方式登录该SSLVPN网关

,aBGibitip请或头部需要时域名格式

source-zone ssl destination-zone trust